WORKSHOP di SVILUPPO PROFESSIONALE

DDE **GREETO IVA ESCL Trasforma** 'agenzia che *hai* in quella che vorresti

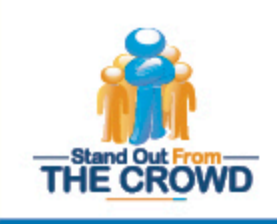

29 maggio 2012 Ore  $9:30 - 16:00$ location: Via della Moscova, 18 Milano M3 fermata Turati

# Non essere un agente nella media, emergi dalla folla!

Il workshop è presentato da Marcella Frati e Coleman Kendall.

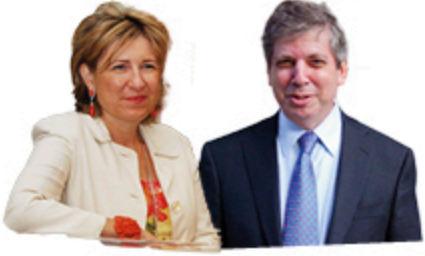

L'obiettivo è di offrire un supporto per quardare oltre la crisi della propria professione e del mercato.

La crisi finanziaria, il calo della redditività, la nuova regolamentazione nel settore assicurativo, la concorrenza delle compagnie dirette e delle banche e soprattutto il nuovo contesto di relazioni fra agenti e compagnie sono tra i fattori principali che hanno turbato e hanno creato la "crisi" di molti agenti di assicurazione negli ultimi anni.

# CHE COSA OTTERRAI da QUESTO WORKSHOP

3 pilastri del corso:

MAGGIO

- 1. Nuove modalità di lavoro:
	- · piano di marketing di agenzia
	- · creare più valore dalla propria base clienti
	- personal brand
- 2. Miglioramento di alcuni aspetti dell'attività:
	- · personale di agenzia
	- · team di collaboratori
	- · sistema di vendita
- 3. Visione internazionale:

Come lavorano gli agenti di assicurazione americani e cosa si potrebbe imparare da loro

## **BENEFITS per i PARTECIPANTI**

- · attestato di partecipazione
- welcome breakfast
- · coffee break

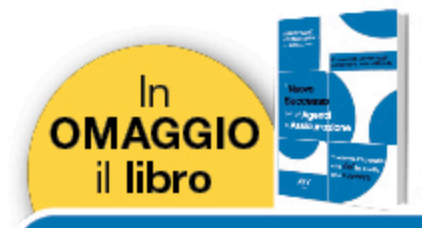

www.nuovosuccessoperagenti.it

# **DETTAGLI di PARTECIPAZIONE**

Il costo è pari a **Euro 250** (IVA esclusa) per partecipante.

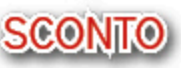

fino a 21 maggio Euro 200 (IVA esclusa)

Il corso inizia alle ore 9:30 e termina alle ore 16:00.

## Per iscriversi compilare la scheda allegata

Per informazioni: Alessandra Madeddu Cell: 345 1482256 | Tel: 02 38236758 Email: alessandra.madeddu@emfgroup.it

La presente comunicazione ha natura meramente di informativa personalizzata

AVVERTENZA TUTELA PRIVACY

Gli indirizzi e-mail presenti nel nostro archivio provengono da richieste di iscrizioni pervenute al nostro recapito, da contatti personali o da elenchi e servizi di pubblico dominio

o pubblicati. In ottemperanza al D.LGS.196 del 30/06/2003, per tutela delle persone e degli altri soggetti rispetto al trattamento di dati personali, in ogni momento è possibile modificare o cancellare i dati presenti nel nostro archivio. Nel caso le nostre comunicazioni non fossero di vostro interesse, è possibile evitare qualsiasi ulteriore contatto

rispondendo a questa email, con Cancella come oggetto del messaggio.

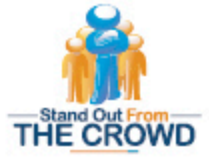

# Scheda di partecipazione al Workshop

#### **Informazioni** Scrivere o telefonare a

Alessandra Madeddu Tel: +39 02 38236757/8 alessandra.madeddu@emfgroup.it

#### Modalità d'iscrizione

Le iscrizioni dovranno pervenire entro il 28 maggio 2012 all'indirizzo mail: alessandra.madeddu@emfgroup.it

#### Condizioni di pagamento

La quota di partecipazione deve essere versata al momento dell'iscrizione e comprende la giornata di corso, l'attestato di partecipazione e una copia del libro "Il Nuovo Successo per gli Agenti di Assicurazione"

#### **Disdette**

Le iscrizioni possono essere annullate entro 25 maggio. In caso di mancata o tardiva disdetta MarcellaFrati Communications srl fatturerà l'intera quota.

#### Partecipante:

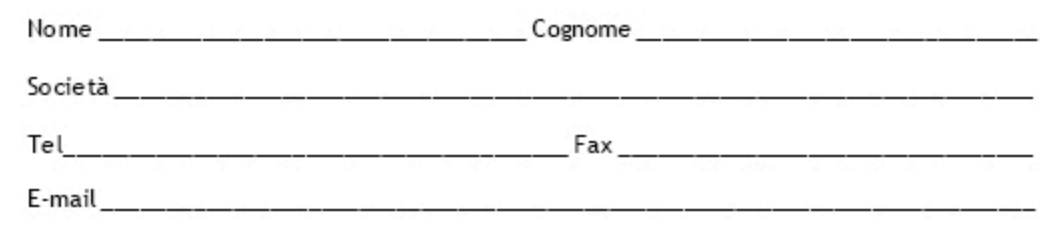

#### Qualifica:

0 <u>. . . . . . . . . . . . .</u>

#### **Destinatario Fattura:**

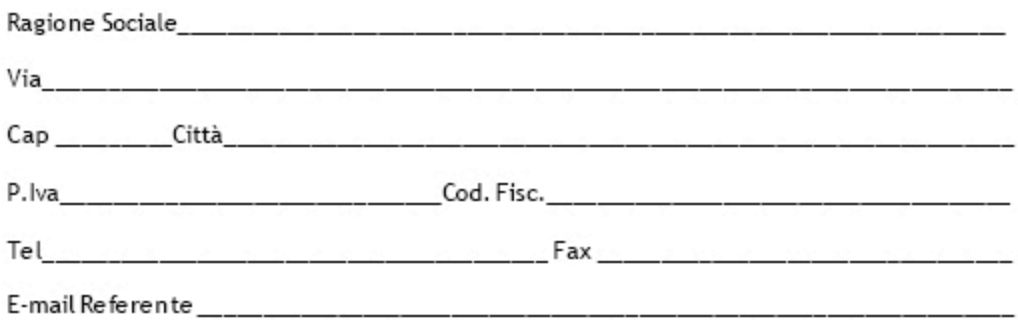

#### Modalità di pagamento:

Bonifico bancario c/o Barclays Bank - Via Mercanti, 10 Milano IBAN: IT29Y0305101615000030070109

Conto Corrente intestato a: MarcellaFrati Communications srl

dell'importo di:

□ entro 21 maggio: € 200 (IVA esclusa)

□ dal 22 maggio: € 250 (MA esclusa)

Il pagamento deve avvenire entro il giorno 28 maggio 2012